# **ІННОВІНГ-ІНСТРУМЕНТАРІЙ МОНІТОРИНГУ ДОВКІЛЛЯ-ПРОСТОРУ**

### **Шевченко Р.Ю.**

Державна екологічна академія післядипломної освіти та управління вул. Митрополита Василя Липківського, 35, корп. 2, 03035, м. Київ azimut90@ukr.net

Довкілля-простір – це нова уніфікована дефініція сучасної реальності існування цивілізації в системі «суспільство-природа». Геософічна парадигма довкілля-простору ґрунтується на визначенні її континуальності та одночасної конечності або реальної ойкумени сприйняття геопростору Землі як живої істоти. Моніторинг довкілля-простору є необхідним процесом дослідження швидкоплинності змін та трансформації геосфер щодо геонегативного чи геовітального впливу на подальший розвиток людства. Досліджено функціонування довкілля-простору, особливості його метризації за інструментарієм визначення його параметрів. Визначені краудосорсингові геотехнології як основні при автономному моніторингу особливостей навколишнього природного середовища, запроваджені Android-додатки, точність яких не поступається технічним показникам сучасних геодезичних приладів. Важливим технологічним напрямком в екологічному моніторингу довкілля-простору є апробація гібридних інструментаріїв високоточного визначення координат джерел забруднення. Нами досліджені і визначені за основні SMART-системи геокоординування: Geodezist, GPSStatusPro, AreaMeasure. Зручність відповідного софту підтверджений адаптивністю вихідних звітніх файлів, які можна інтегрувати до всіх основних пакетів геоінформаційних систем та відкритих картографічних ресурсів Інтернету – геопорталів. Окрім того, розроблений інновінг-інструментарій ґрунтується на роботі також аналогових систем забезпечення польових (полігонних) моніторингових рекогностувань. В саме, це системи орієнтування на місцевості, прийоми, способи та засоби маршрутного дешифрування матеріалів аерокосмічної зйомки під час реалізації програм моніторингу довкілілля-простору. Представлена авторська світлина об'єкту інфраструктури еколого-природоохоронних обсервацій – ландмарків. Це пункт роботизовано тахеометрії у парку Слави м. Києва. Це один із інновінгових ексклюзивів ситсем інструментарного дистанційного моніторингу довкілля-простору. Розроблена структурно-параметрична схема (алгоритм) процедури застосування інновінг-інструментарію візуалізації цифрової реальності довкілля-простору. *Ключові слова:* довкілля-простір, екологічний моніторинг, геософічна парадигма, геоматика, картографічна модель, інтерактивна карта, ГІС та ДЗЗ.

#### **Innoving-tools for monitoring of Environment-Space. Shevchenko R.**

Environment-Space is a new unified definition of the modern reality of the existence of civilization in the system of "societynature". The geophysical paradigm of the Environment-Space is based on the determination of its continuity and simultaneous finiteness or real oikumen perception of the Geospace of the Earth as a living being. Environmental-Space monitoring is a necessary process for investigating the rapidity of changes and the transformation of Geospheres with respect to geo-negative or geovital influence on the further development of mankind. The functioning of the Environment-Space, peculiarities of its metrization by the instrumentation of determining its parameters are investigated. Crowdsourcing geotechnologies have been identified as essential for autonomous monitoring of environmental features, and Android-applications have been introduced, the accuracy of which is not inferior to the technical characteristics of modern geodetic instruments. An important technological direction in ecological monitoring of the environment-space is the approbation of hybrid tools for high-precision determination of the coordinates of pollution sources. We researched and defined the main SMART-systems of geocoordination: Geodezist, GPSStatusPro, AreaMeasure. The convenience of the corresponding software is confirmed by the adaptability of the source reporting files, which can be integrated into all major packages of geographic information systems and open cartographic resources of the Internet – geoportals. In addition, the developed innovation tools are based on the work of analog systems for field (landfill) monitoring reconnaissance. Namely, these are terrain orientation systems, techniques, methods and means of route decoding of aerospace survey materials during the implementation of environmental-space monitoring programs. The author's photo of the object of infrastructure of ecological and nature protection observations – landmarks is presented. This is a robotic tacheometry point in the Park of Glory in Kyiv. This is one of the innovating exclusives for instrumental remote environmental-space monitoring systems. The structural-parametric scheme (algorithm) of the procedure of application of innovationtools of visualization of digital reality of environment-space is developed. *Key words:* Environment-Space, environmental monitoring, Geosophical Paradigm, Geomatics, cartographic model, interactive map, GIS and Remote Sensing.

**Постановка проблеми.** У вивченні проблем екологічної безпеки, реалізації програм охорони навколишнього природного середовища та проведення екологічного моніторингу основними матеріалами візуалізації та інтерпретації необхідних даних є геоінформаційні моделі, такі як тематичні цифрові картографічні зображення проблемного простору-середовища. В Україні відсутня монополія на топографо-геодезичну та карто-

графічну діяльність у галузі екологічного моніторингу довкілля. У зв'язку із цим кожна людина геоінжинірингової спеціальності або володіюча ГІС-технологіями може створювати геопросторові моделі на замовлення державних, комерційних структур або за матеріалами власних пошукових досліджень.

**Актуальність дослідження.** Для забезпечення якісного ГІС-моделювання пропонується використання

інновінг-інструментарію високоточного геодезичного позиціювання, картографічної та фотограмметричної геоінформаційної візуалізації простору-довкілля.

Для цього необхідно придбання найбільш поширених на виробництві на сьогодні ГІС-пакетів: ArcGIS, програмні продукти ESRI із фотограмметричної, геодезичної обробки та геоінформаційного картографування. Для науковця-дослідника або підприємця можна застосовувати краудосорсингові картографічні та геоінформаційні ресурси координування та проектування ГІС-моделей, які не поступаються конкурентоздатністю на ринку відповідних послуг. Всеохоплююча гегемонія продуктів компанії ArcGIS, інсталяція та експлуатація із перманентним оновленням баз даних та софту на усіх рівнях наукового, навчального та виробничого циклів робіт із ГІС-картографування довкілля, нами вмотивовано обґрунтовується вузькокорпоративною метою – отримання надприбутків.

**Зв'язок авторського доробку із важливими науковими та практичними завданнями.** Наукове дослідження виконується в рамках науково-дослідної роботи «Проєкт створення комплексного статистичного атласу м. Києва з оцінки впливу на довкілля:

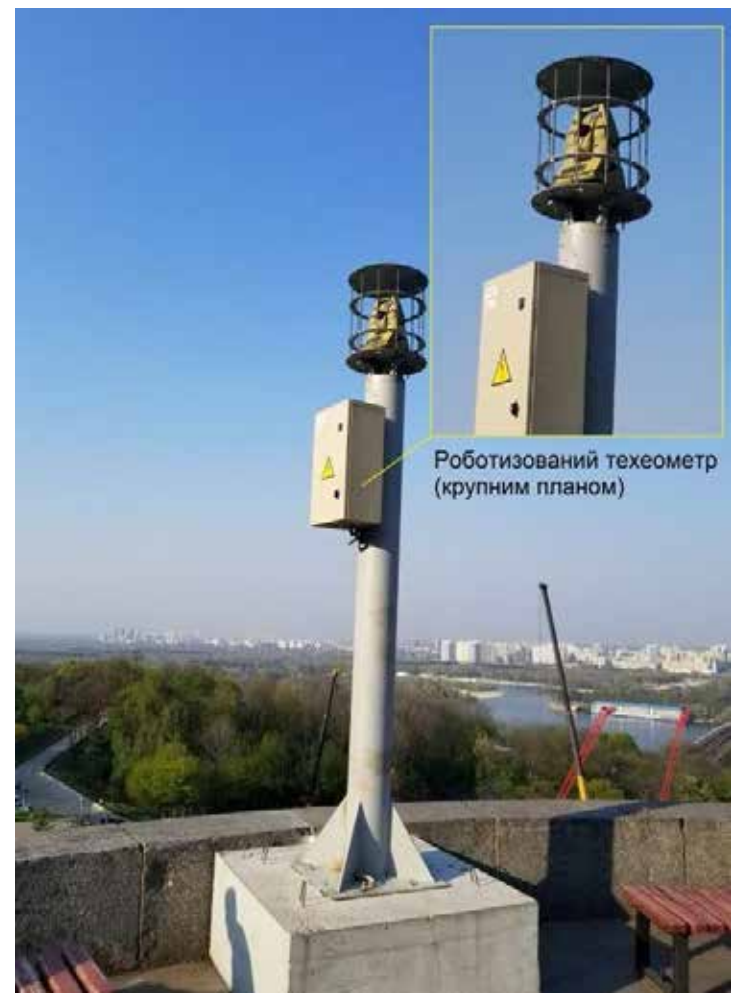

*Рис. 1. Статичний пункт роботизованої тахеометрії «Парк Слави», м. Київ*

районний та топонімічний зріз», одним із пріоритетним напрямком є запровадження інноваційних систем та технічних засобів картографування міських просторів відкритого та закритого типів в системі вивчення дефініції «довкілля-простір».

**Аналіз останніх досліджень і публікацій.** В Державній екологічній академії післядипломної освіти та управління такі методики використовуються в процесі викладання нормативних та вибіркових навчальних дисциплін для студентів магістратури спеціальності 101 – «Екологія»: «Геоінформаційні системи в екології», «Моделювання екологічних процесів», а також для слухачів курсів підвищення кваліфікації та перепідготовки. На сьогодні аналогічний Інновінг-інструментарій неодноразово застосовувався при реалізації ряду науково-дослідних робіт [3–5]. До такого плану можна віднести наукові праці працівників Академії: це навчальний посібник «Дистанційні методи моніторингу довкілля» [1] та «Моніторинг навколишнього середовища засобами ГІС» [2]. Наукові статті з проблем геоінформаційного картографування довкілля публікуються у фахових журналах «Геоматика» та «Геодезія, картографія та аерофотознімання».

**Виділення невирішених раніше частин загальної проблеми, котрим присвячується означена стаття.** На сучасному етапі проведення обсерваційного екологічного моніторингу ще не висвітлені питання організації картографо-геодезичної діяльності для прикладних задач екологічного моніторингу, освітньо-екологічної діяльності, запровадження даних дистанційного зондування Землі в зеленому (екологічному) туризмі, складання картографічних моделей загального користування.

**Новизна.** Наукове обґрунтування краудсорсингових картографічних пакетів та програм Android-забезпечення проведення польових обсерваційних рекогностувальних експедицій у просторі-довкіллі є альтернативою класичним сучасним ГІС-пакетам в реалізації програм інших напрямів досліджень – педагогічних, освітньо-екологічних, природоохоронних та ресурсозберігаючих.

**Методологічне або загальнонаукове значення.** Вперше запроваджується термінологічна наукова дефініція «довкілля-простір», її геоінформаційна парадигма та технологія цифрової реальності, яка апробована в картографічному геоінформаційному моделюванні та прогнозуванні стану навколишнього середовища.

**Викладення основного матеріалу.** Дігіталізацією довкілля-простору як основної технології інтерпретації цифрової реальності навколишнього середовища є цифрові геодезичні прилади. Це сканери

Дефініція «довкілля-простір» визначається як сукупність наземних, підземних, плавучих, повітряних, навколоземних та космічних сегментів живої та неживої природи для інструментарного визначення реального світу. Оптичний сегмент максимально обмежений роздільною здатністю та впливу плинних метеорологічних умов, хоча інфра- та ультра- технології також залежать від радіоелектромагнітних факторів або інших фізичних полів реальної дійсності просторових особливостей місцевості дослідження.

Геоматична парадигма – це сукупність фундаментальних наукових методологій, які акумулюють науки про Землю для формулювання концептуальних основ теорії екологічної безпеки мультивимірного простору, що визначають його плинні параметри під дією космічних (космогонічних), земних та глобальних антропогенних факторів. Дію цих факторів вивчає *екологічна геоматика*, яка поєднує технічні, фізико-математичні, географічні та біологічні науки. Ці показники стану навколишнього середовища та значення компонентів геосфери використовуються для визначення оптимальних проектних показників розгортання територіальної системи в різних проекційних площинах та різноманітних орієнтаційних даних на локалізованих ділянках природно-територіального комплексу, що зазнають патогенного промислово-антропогенного впливу.

Відомо, що концепція екологічної безпеки урбанізованого ландшафту практично є сформульованою та апробованою, але питання трансформованого природного ландшафту постійно виникають на забудованих та природно-заповідних територіях, де атрактивно реалізуються програми екологічного туризму з розпланування комплексу спеціалізованих споруд санаторно-рекреаційних комплексів. Екологічно проблемними є розробка методів біолокаційного моніторингу з виявлення географо-еніологічних гепатогенних та геовітальних зони. Вони потребують методологічних обґрунтувань щодо запобігання або зниження впливу відповідних новітніх екологічних викликів у системі природно-техногенної безпеки. Заслуговує на увагу досвід Карпатського туристичного регіону України, де до розробки геоматичного забезпечення територіальної організації туристичних комплексів та прокладання на карті еколого-туристичних стежок залучаються матеріали експедиційних даних еніологічних експедицій, стародавні та сучасні картографічні матеріали, які висвітлюють деякі екологічні та геофізичні особливості цієї місцевості.

Теорія екологічної безпеки довкілля-простору та інструментарій його цифрової реальності знаходяться на зародковому стані формулювання і є новим методологічним напрямком сучасної прикладної екології, хоча вже запроваджуються технології хмарового проектування просторів за технологією сканування

та роботизованої тахеометрії. Але вони в сукупності не дають глобального уявлення про плинність панглобального довкілля-простору. Отже, цей інструментарій є дискретним, а наша задача – визначити континуальність простору-довкілля, його розміри, геодезичні параметри, трансформаційні особливості тощо.

В основу концепції інновінг-інструментарію цифрової реальності довкілля-простору покладаються вже апробовані теоретичні обґрунтування еколого-ландшафтної трансформації природно-територіального комплексу масштабного ряду 1 : 50 000 – 1 : 100 000. Вибір параметрів моніторингової територіальної «екобезпечності» еколого-територіального ландшафту підтверджується матеріалами аерокосмічної зйомки та дистанційного зондування Землі. Також відомо, що геосистемне ландшафтне картографування при визначенні геофізичних джерел збурювачів латерарності (стабільності) ландшафту проводиться у пріоритетному масштабі 1 : 64 000.

Відповідно до Першої аксіоми ландшафтоутворення *«…перетворення ландшафтних територіальних комплексів до самотрансформованих є наслідком антропогенного впливу, який зазначається у температурних та синоптичних показниках…»*, атрактивність (привабливість) ландшафту та перетворення його на дестинаційну безпечну екозону відбувається найповільніше. Не зважаючи на це, екологічна безпека довкілля-простору за директивами Світової туристичної організації не є пріоритетною і навіть не зазначена у її регламентах, внаслідок чого статистика постраждалих туристичних груп в усьому світі визначається геометричною прогресією.

Відповідний недолік складової безпеки при організації туристичних подорожей, особливо не групових, частково компенсується неурядовими інтерактивними картографічними сервісами Інтернету. На картах геопорталів туристи-аматори наносять потенційні природно-техногенні небезпеки територій, біологічні та санітарно-епідеміологічні небезпеки. Це потребує формулювання концептуальних засад алгоритму впровадження (апробації) інновінг-інструментарію цифрової реальності довкілля-простору, подальшої розробки теорії екологічної безпеки довкілля-простору та обґрунтування її наукових законів, які апробовані в системі екологічного моніторингу м. Києва.

Апробаційний алгоритм інновінг-інструментарію цифрової реальності довкілля-простору за краудосорсинговими програмами просторової візуалізації показано на рис. 2.

Інформаційно-аналітичною основою функціонування геоінтелектуальних систем прийняття рішення є технології формування баз даних ГІС, яка акумулює дані спеціалізованого обсерваційного рекогностування за складовими інфраструктури еколого-географічних обсервацій (ландмарків) [1]. Польові рекогностувальні журнали складаються з бази даних координат географічних (астрономічних) у системі (XX<sup>0</sup>XX XX<sup>"</sup>. ХХХХ), прямих прямокутних координат у конформній

(рівнокутній) проекції Гауса-Крюгера зі зміщенням ординати Н +500000 метрів та геоцентричних координат *X, Y, Z*. У польових рекогностувальних журналах зазначаються дата, час, середня швидкість у км/ год та система координат. В обсерваційному журналі географічних (астрономічних) координат у змісті зазначаються номер об'єкта місцевості, інтерпретація об'єкту місцевості (назва), точність визначення, азимут (напрямок) та координати об'єкта місцевості (широта – φ, довгота – λ, висота – H). В обсерваційному журналі геодезичних координат Гауса-Крюгера в змістовному наповненні окрім перших трьох, які у попередньому журналі, ще зазначаються зближення меридіанів, магнітне схилення, дирекційний кут Сонця, координати *х, y, h*. У польовому журналі геоцентричних координат зазначають окрім номера об'єкту місцевості та інтерпретації об'єкту (назви), такі особливості: азимут Сонця, кут місця Сонця та координати *X, Y, Z*.

Пропонується два варіанти інструментарного забезпечення геодезичних знімань. Є. На кафедрі екологічного моніторингу, геоінформаційних та аерокосмічних технологій Державної екологічної академії післядипломної освіти та управління в базі матеріально-технічного забезпечення містяться: графічна станція-геосервер для централізованої геообробки даних F2D64AV HPz640+HP Z27n (K7C09A4); робоча станція адміністратора ГІС кадастру ПЗФ F5G73AV Z440+z24n K7B99A4; комплект для аерофотогеодезичних робіт; квадрокоптер Inspire 2, відеокамера ZENMUSE X4S, акумулятор для квадрокоптера Inspire 2 Part 17TB50 Intelligent Flight Battery, планшет Lenovo. Але ця апаратура є надзвичайно високовартісною і для самостійного екологічного моніторингу вимагатиме значних коштів орендної плати, якщо це не науково-дослідна робота Академії.

Нами пропонується інша, безкоштовна, але не менш високоточна технологія визначення координат при винесення в натуру точки місцевості. Це Android-додатки для смартфонів із відкритм доступом до супутникових сигналів (гаджети із виключно A-GPS-сигналом не бажано застосовувати). Це саме програми Geodezist, Fields Area Measure, Compass, Компас, які визначають відповідні категорії координат в режимі оффлайн. Іноді, коли не спрацьовує механізм реалізації їх роботи для визначення широти та довготи, використовують програми астрономо-геодезичної навігації Star Walk 2, StarLight, а для систем на базі iOs SkyMap-StarLight. Основною програмою для роботи рекомендовано програму Geodezist.

Для роботи в програмі Geodezist необхідно провести деякі налаштування: у додатку до форматів виділяють кути в системі (XX<sup>0</sup>XX<sup>x</sup>XX<sup>"</sup>.XXXX), швидкість у км/год. та місцевий часовий пояс. Для фону карти необхідно обрати гідрид космічного знімку із семантичним навантаженням. За цим шаром зручно додавати точки обсерваційного моніторингу або в іншому режимі автоматично визначати та записувати у пам'ять пристрою координати точок

стояння. Такж є можливість залучати дані в програмне середовище ГІС у форматі \*gpx, яке імпортують до краудосорсингових картографічних сервісів Інтернету – GoogleMap та GoogleEarth. Додатковими геоматичнимии даними, якими може оперувати софт є розрахунок прямої та оберненої геодезичної задачі, зближення меридіанів, астрономічних показників азимуту Сонця.

Щодо точності метричного забезпечення обсерваційних досліджень, то існує або діє Android-додаток Fields Area Measure, за допомогою якого чітко і точно обраховуються відстані та площі, Також можливо додати власні точки POI, імпортувати та експортувати геодані з інших гаджетів та інші портативні пристрої. Для забезпечення роботи в єдиній метричній системі у налаштуваннях необхідно зазначати всі показники, які ідентичні до роботи програми Geodezist.

Астрономо-геодезичні програми мають технологічну можливість визначати магнітне схилення, точність до шести знаків після коми, дійсний азимут тощо. Відповідні програми дають можливість визначати місцеположення навігаційних зірок на небесній сфері, що надає зручності при орієнтуванні на місцевості в автономному режимі у форс-мажорних обставинах. Для потреб екологічного туризму Androidдодаток «Компас» передає дані Сонця та Місяця у просторовому режимі для перцепційного уявлення про їх знаходження при щільній хмарності та інших небезпечних метеорологічних явищах.

Камерально відповідні польові роботи, але із меншою точністю, можна виконувати при використанні координатних систем геопорталів. Найвживаним для цих цілей є Google Earth, що робить можливим зняття координат та зазначення моніторингової точки на відповідній карті із додатковим обранням умовного позначення із запропонованих або зазначенням авторського умовного знаку. За відповідним комплексом полігональних точок будується профіль місцевості, знімати будь-які метричні показники, накладати на базовий шар тематичні карти або графічні зображення на місцевість різної часової характеристики.

Комплекс зібраних і сформованих геопрострових даних є основою складання еколого-моніторингових карт, атласів та планів, насамперед інтерактивних. Статичні карти цифрової моделі рельєфу укладаються у ГІС Golden SoftWare Surfer 11, але при залучені даних необхідно враховувати послідовність введення координат відповідно до топології орт проекції Гауса-Крюгера: Y, X, Z. Програма дозволяє візуалізовувати цифрову модель місцевості за технологією відмивання рельєфу й ротацію моделі по всіх координатних вісях, визначати головні та другорядні ізолінії (ізогіпси). У програмі зручно відображати графічний масштаб, реперні точки, додавати додаткові написи. При створенні топографічного плану виникає необхідність залучати роботу програми визначення номенклатури відповідної карти «Номенклатура».

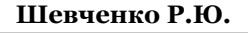

# **Шевченко Р.Ю.** ІННОВІНГ-ІНСТРУМЕНТАРІЙ МОНІТОРИНГУ ...

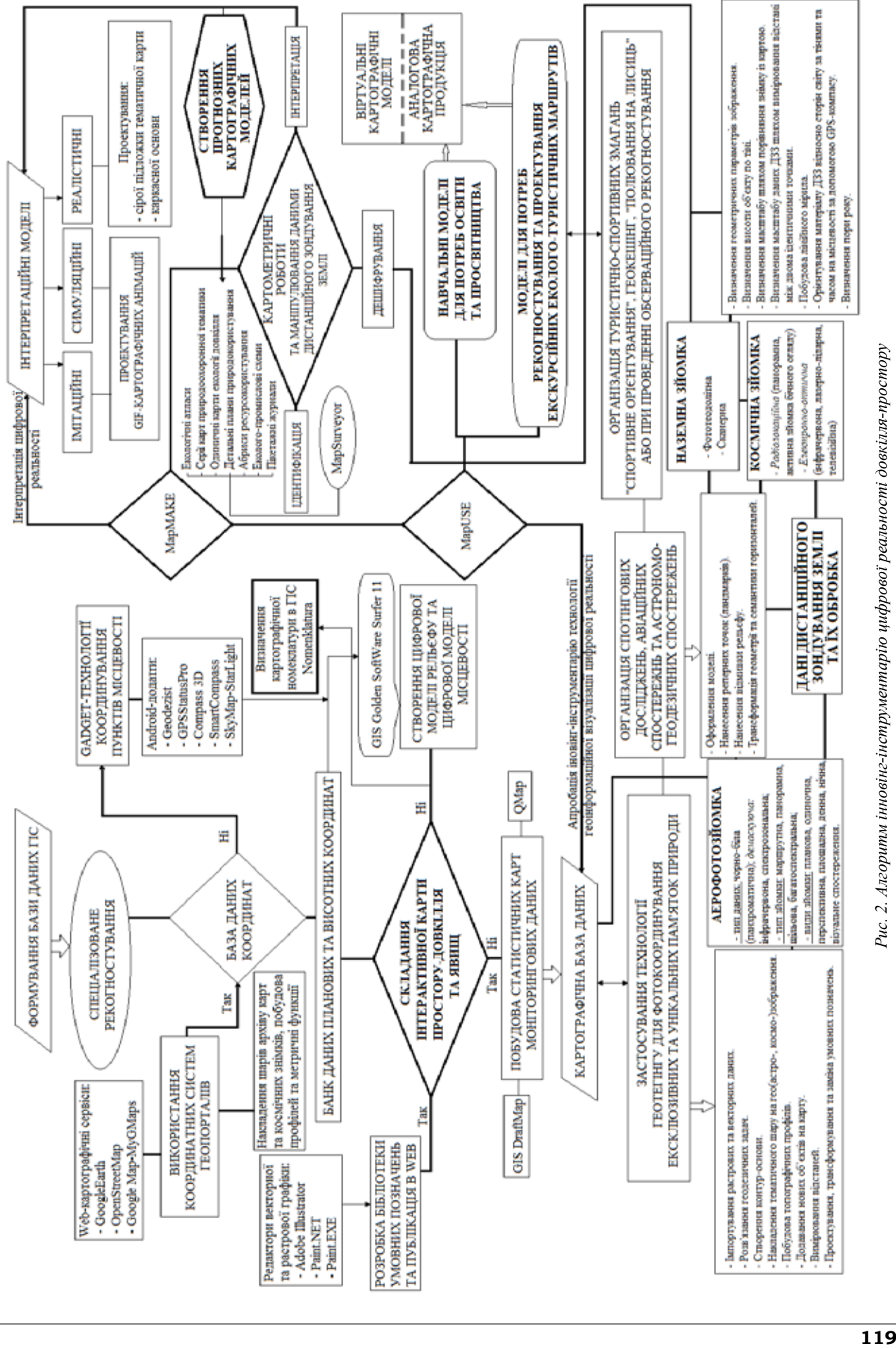

Рис. 2. Алгоритм інновінг-інструментарію цифрової реальності довкілля-простору

У середовищі ГІС Golden SoftWare Surfer 11 створюються моделі полів, які не пов'язані з топографічною поверхнею (відображення геостатичного розподіл метеорологічних умов, геологічних даних, еколого-економічних показників, дискретні та континуальні масиви статистичних даних довкілля-простору) через ізолінії та псевдоізолінії.

Просторове уявлення географічного розподілу статичних даних можна демонструвати у картографічному редакторі геоінформаційного моделювання QuickMap (QMap), коли способом картограми за визначеними замкненими полігонами можна побудувати візуалізовані карти якісного та кількісного фонів, представляти різні діапазони, працювати з даними зарамкового оформлення та приведення дизайну карти до демонстраційного та товарного вигляду. Ця програма цінна тим, що дає змогу проводити дігіталізацію при створенні цифрової основи будь-якої екологічної карти. Але пропонуємо застосовувати програму векторної графіки Paint.EXE для створення контурної карти-основи і подальшого її перетворенння у Digital QuickMap у повноцінну базову карту.

Важливими в проектуванні екологічної карти є дизайн та ескізування макету картографічної моделі. Зручними і перевіреними програмами для цих робіт є софт Adobe Illustrator або найпростіший Windows Paint, графічні можливості якого забезпечують якість картографічних та геоінформаційних творів та моделей. Робота графічних редакторів у цьому напрямі є основою для проектування імітаційних інтерпретаційних GIF-моделей. Їх можна робити у будь-якому онлайн-сервісі в мережі Інтернет і надаватимуть реальні уявлення щодо симуляції та імітації довкілля-простору за часом в прогнозуванні або ретроспективному аналізі.

Найсучаснішим трендом картографічного виробництва геоінформаційних моделей екологічного, природоохоронного та ресурсозбережувального тематичного змісту є проектування інтерактивних краудосорсингових карт у середовищі загальнодоступних геопорталів GoogleMap, OpenStreetMap та GoogleEarth. Для створення інтерактивної карти GoogleMap необхідно імпортувати дані по результатах роботи програми Geodezist, обирати для них необхідну бібліотеку умовних позначень та формувати тематику у легенді карти. Картографічну модель можна робити відкритою або вузькокорпоративною чи використовувати відповідний \*kmz файл для архівування та зберігання. За умови активної функції геотегінгу на смартфоні виникає можливість автоматично фотографувати візуалізацію об'єкта місцевості та передавати на інтерактивну модель простору-довкілля.

Створення відповідних атласних сценаріїв на їх основі дає можливість проводити картометричні роботи та маніпулювати даними географічного змісту, матеріалами дистанційного зондування Землі

та створювати моделі для екологічного моніторингу та організації еколого-туристичних подорожей. Але бувають випадки, коли не працює система доступу до світової мережі, швидко розряджаються акумулятори портативного геодезичного Smart-обладнення, постає проблема подальшої навігації експедиційної групи. У таких випадках експедиція обладнена аналоговим девіаційно перевіреним компасом, паперовими картами та даними аерокосмічної зйомки. Отже необхідно, навіть в період дігіталізації простору-довкілля, звертатися до життєнеобхідних питань щодо орієнтації аерокосмічних знімків відносно сторін світу на топографічній карті, а також за тінями та часом одержання аналогових даних ДЗЗ.

Відповідні завдання стосуються сучасних прийомів спортивно-туристичних змагань на зразок «Спортивне орієнтування», геокешинг, «полювання на лисиць» та організації екскурсійної діяльності за методикою інтерпретації природи.

Передумовою використання відповідних методів роботи є наявність топографічних карт районів, які зображені на аерофотознімках. Фотодокументи накладають на відповідну топографічну карту та орієнтують за ландмарками, які однозначно розпізнаються на аерокосмічному знімку та на карті. Найкраще використовувати для орієнтування повздовжні контури (мережа шляхів сполучення) та об'єкти великих розмірів (архітектурно-техногенні домінанти та природні комплекси). Потім на фотознімок, який так орієнтований, можна візуально перенести з карти напрямок лінії координатної сітки Північ-Південь.

Ця технологія може виконуватися в цифровому режимі, коли є космофотознімок із невідомими орієнтаційними показниками. Цей спосіб орієнтування надзвичайно простий, отже не вимагає ні карти, ні компасу. На будь-якому аерофотознімку можна бачити тіні, що виникають в результаті сонячного освітлення. Виключенням є лише нічні знімки, знімки місцевості, де відсутні будівлі, рослинність або можливі шуми чи десятибальна хмарність. При орієнтуванні за базову беруть емпіричну формулу, за якою Сонце в 6<sup>h</sup> перебуває на Сході, о 12<sup>h</sup> – на Півдні та о 18<sup>h</sup> – на Заході, а за 12h робить півколо зі Сходу на Захід через Південь. За цей же час тінь долає шлях у протилежному напрямку – на Схід через Північ. Отже, о 12<sup>h</sup> тінь буде чітко вказувати на Північ, а якщо півколо (180<sup>0</sup>) поділити на кількість годин (12<sup>h</sup>), то отримуємо швидкість переміщення тіні 15% год і процедура визначення Півночі на знімку стає зрозумілою. Пори роки визначаються відповідно до вегетаційних показників педосфери та флори.

Аналогічні прийоми є надзвичайно рідкісними, але знання щодо відповідної їх реалізації при забезпеченні обсерваційних екологічних досліджень не є досить актуальними і можуть іноді застосовуватися за наявності високоточного інженерно-геодезичного обладнання.

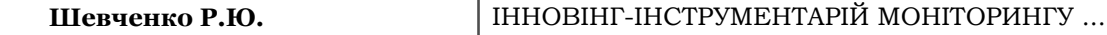

**Головні висновки.** Інновінг-інструментарій технологій цифрової реальності на базі краудосорсингових програм та відкритих ГІС є бюджетним варіантом проведення та реалізації екологічного обсерваційного моніторингу. Довкілля-простір є континуальним через неосяжність глобальності його вимірювання, але в дискретній модальності його просторова реальність зрозуміла, є такою, що високоточно представляється у бі- та полікоординатних системах ГІС.

Застосування Android-програм дає змогу знизити вартість проведення досліджень, а картограми статистичних моделей довкілля-простору дають однозначну інтерпретацію плинності показників навколишнього середовища. Важливою є неможливість відмови від традиційних приомів аналогової геодезії, картографії та фотограмметрії при реалізації програм інтерпретації цифрової реальності довкілля-простору.

**Перспективи використання результатів дослідження.** У перспективі інновінг-інструментарій буде запроваджений при виконанні обсерваційного екологічного моніторингу довкілля-простору м. Києва, реалізації програм генерального планування столичної території при створенні відповідних еколого-географічних карт природно-територіальних систем.

## **Література**

- 1. Бондар О.І., Машков О.А., Шевченко Р.Ю. Моніторинг стану навколишнього середовища засобами ГІС: навч.-метод. та практ. рекоменд. Київ. ДЕА, 2018. 52 с.
- 2. Бондар О.І., Фінін Г.С, Шевченко Р.Ю. та ін. Дистанційні методи моніторингу довкілля: навч. посібн. Херсон. ОЛДІ-ПЛЮС, 2019. 298 с.
- 3. Звіт про науково-дослідну роботу «Моніторинг виконання природоохоронних робіт та екологічного стану природного довкілля діючих та ліквідованих вугільних підприємств, розроблення пропозицій щодо його поліпшення. Збір та аналіз виробничих показників вугільних шахт для формування і оновлення бази даних еколого-технічних показників вугільних підприємств» (№ ДР 0116U005852): проміжний звіт за І-ІІІ кв. 2017 р. Київ, ДЕА, 2017. 42 с.
- 4. Звіт про науково-дослідну роботу «Оцінка та вивчення еколого-техногенного стану Донецької та Луганської областей з метою розробки рекомендацій щодо природно-ресурсного відновлення на екологічних засадах» (№ ДР 0117 U006967): заключний звіт за 2017 р. Київ, ДЕА, 2017. 150 с.
- 5. Звіт про науково-дослідну роботу «Розробка нормативно-методичного документа рубрикатора завдань у сфері екологічного моніторингу за допомогою космічних систем ДЗЗ та ГІС» (№ ДР 0118U005461): заключний звіт за 2018 р. Київ, ДЕА, 2018. 170 с.